## Communications Server for Data Center Deployment

Linux on System z-specific SNA connectivity

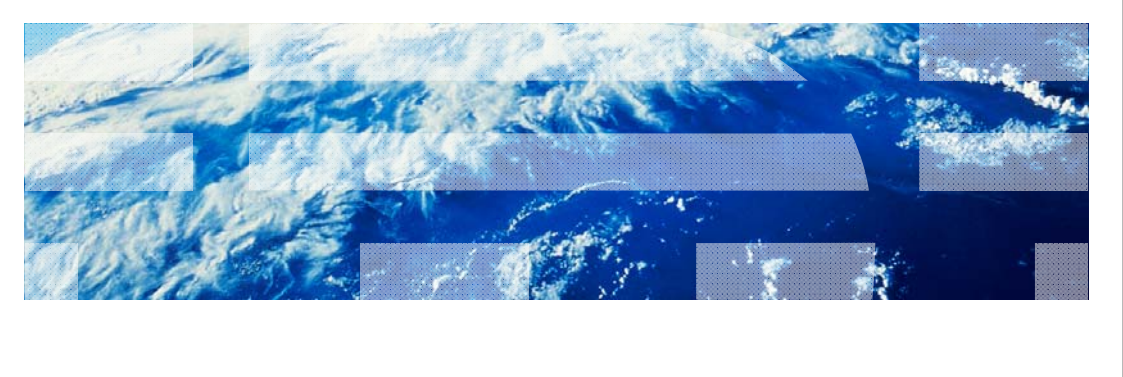

© 2012 IBM Corporation

耳輪

This presentation will discuss, at a high level, the types of connectivity available within the Communications Server for Data Center Deployment on Linux on System z product.

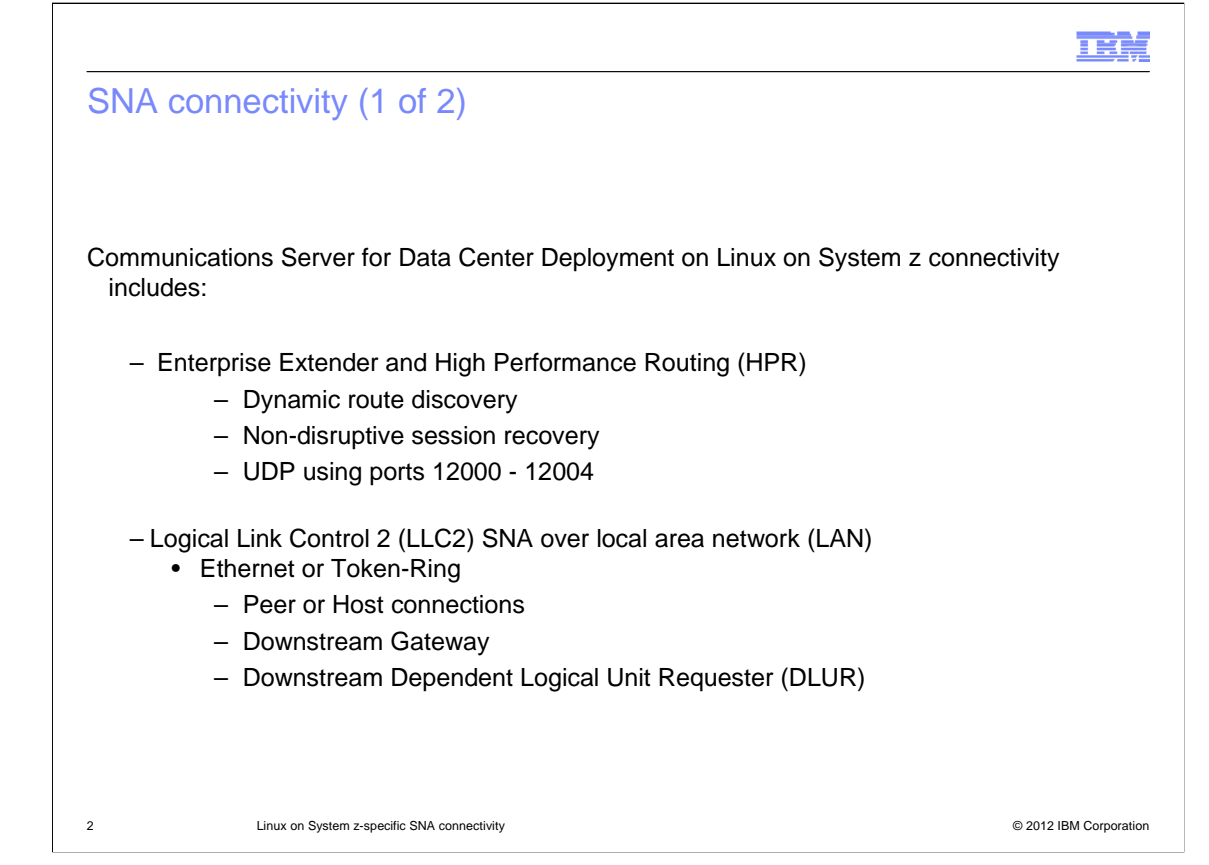

Communications Server for Data Center Deployment on Linux on System z connectivity includes Enterprise Extender and High Performance Routing functionality. These provide dynamic route discovery, non-disruptive session recovery, and use UDP transport over ports 12000 through 12004.

Communications Server also provides Logical Link Control 2 SNA over local area network functionality, using Ethernet or Token-Ring. This allows three types of connections: peer or Host connections, downstream gateway, and downstream Dependent Logical Unit Requester.

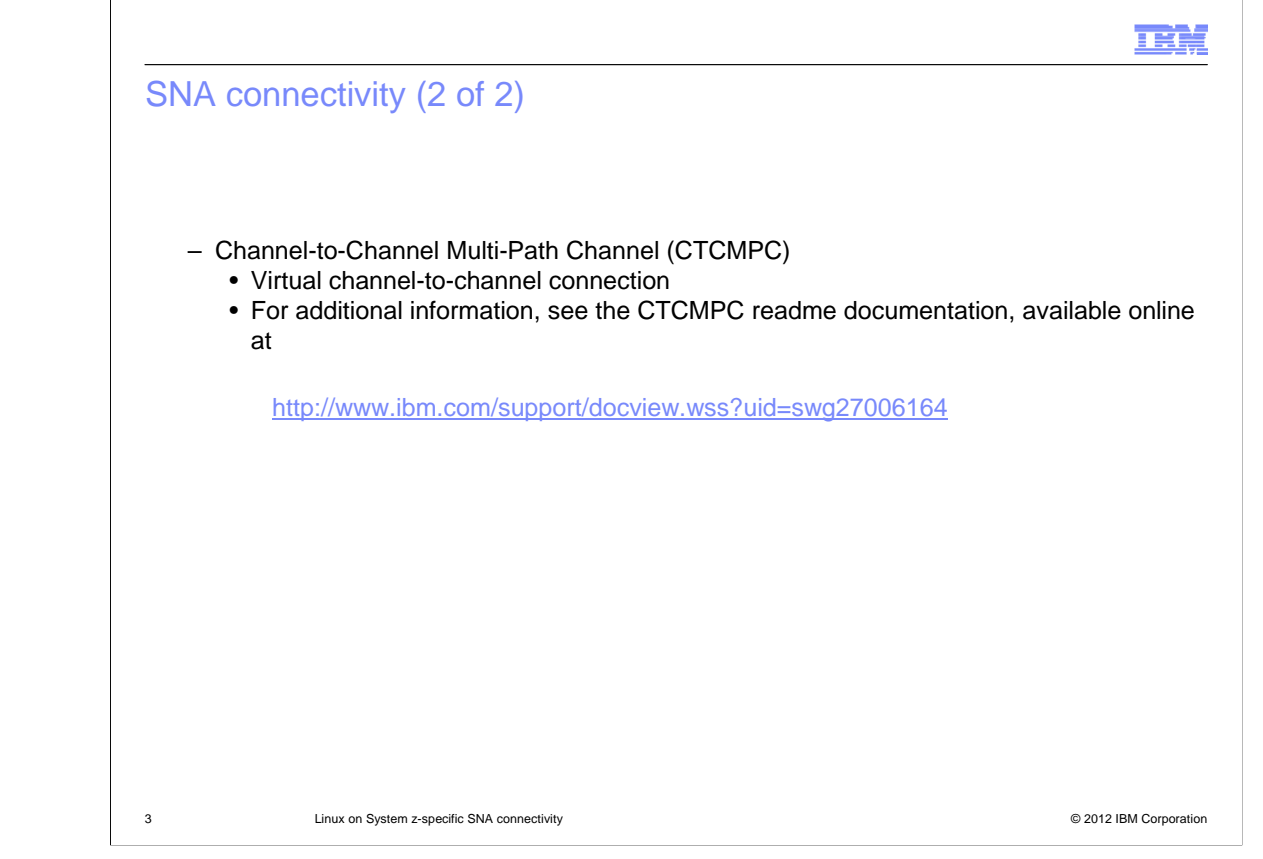

Communications Server provides virtual channel-to-channel connectivity using Channel-to-Channel Multi-Path Channel, or CTCMPC. For additional information, the URL provided takes you to the related readme documentation.

## Enterprise Extender

To configure Communications Server for Linux Enterprise Extender connectivity:

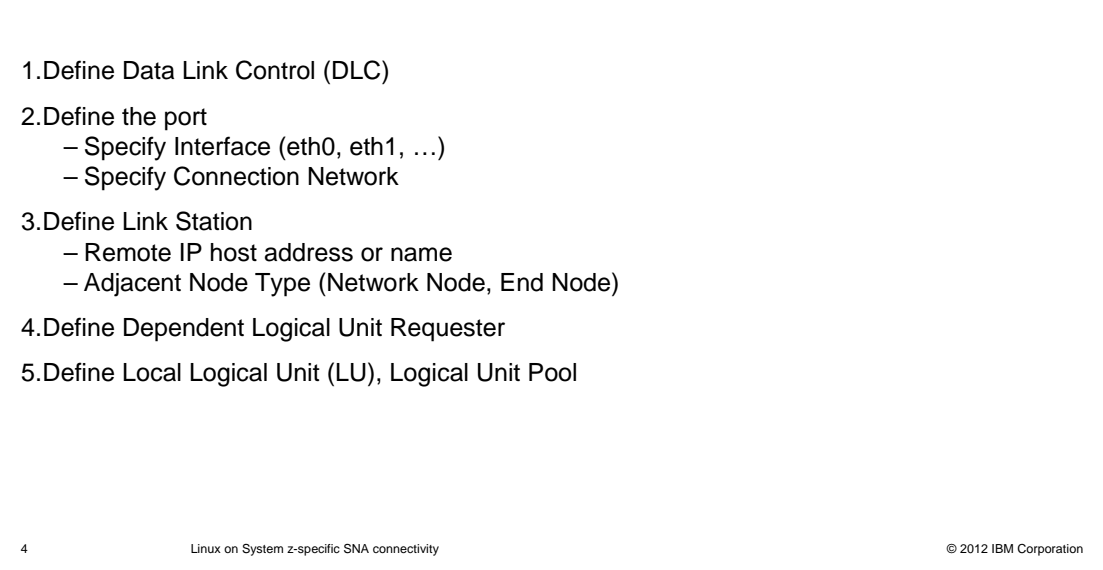

To configure the Communications Server Enterprise Extender connectivity, perform the following steps. First, define the Data Link Control. Next, define the port, specifying the interface and connection network that will support Enterprise Extender. Then, use the Link Station configuration to select the IP interfaces and specify the adjacent node type. You should specify at least one Network Node station, but including more will allow for higher availability. Finally, define the Dependent Logical Unit Requester, followed by the Local Logical Unit and Logical Unit Pool.

ш.

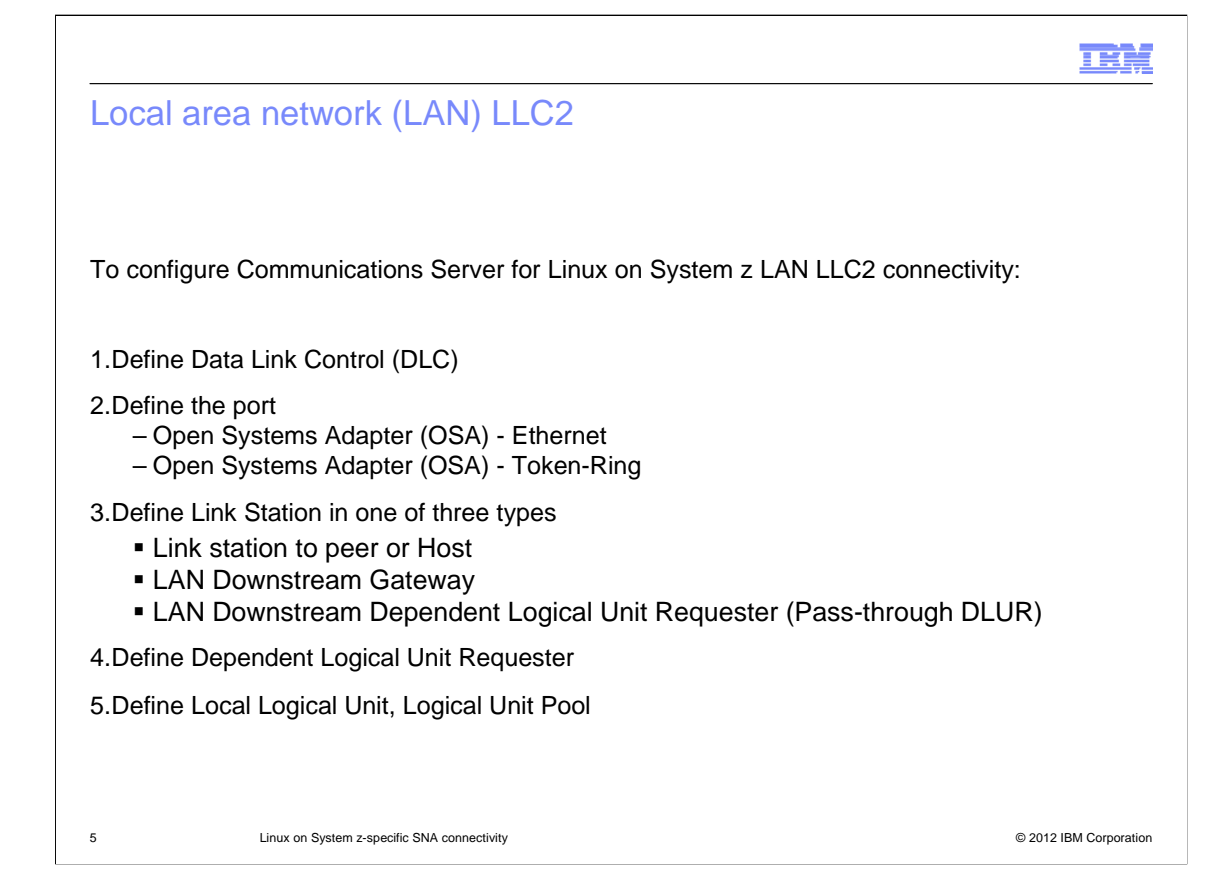

Local area network Logical Link Control 2 definitions provide the ability to "pass through" the Physical Unit visibility to the Host. To configure this, first define the Data Link Control and the type of port.

Then define the link station as Host or peer, Downstream Gateway, or Downstream Dependent Logical Unit Requester. Downstream Gateway provides consolidation of Logical Units on the server, whereas Downstream Dependent Logical Unit Requester provides direct pass-through capabilities.

Finally, define the Dependent Logical Unit Requester, followed by the local Logical Unit and Logical Unit Pool. The Host can see the defined Physical Units downstream of the Communications Server for Linux on System z server.

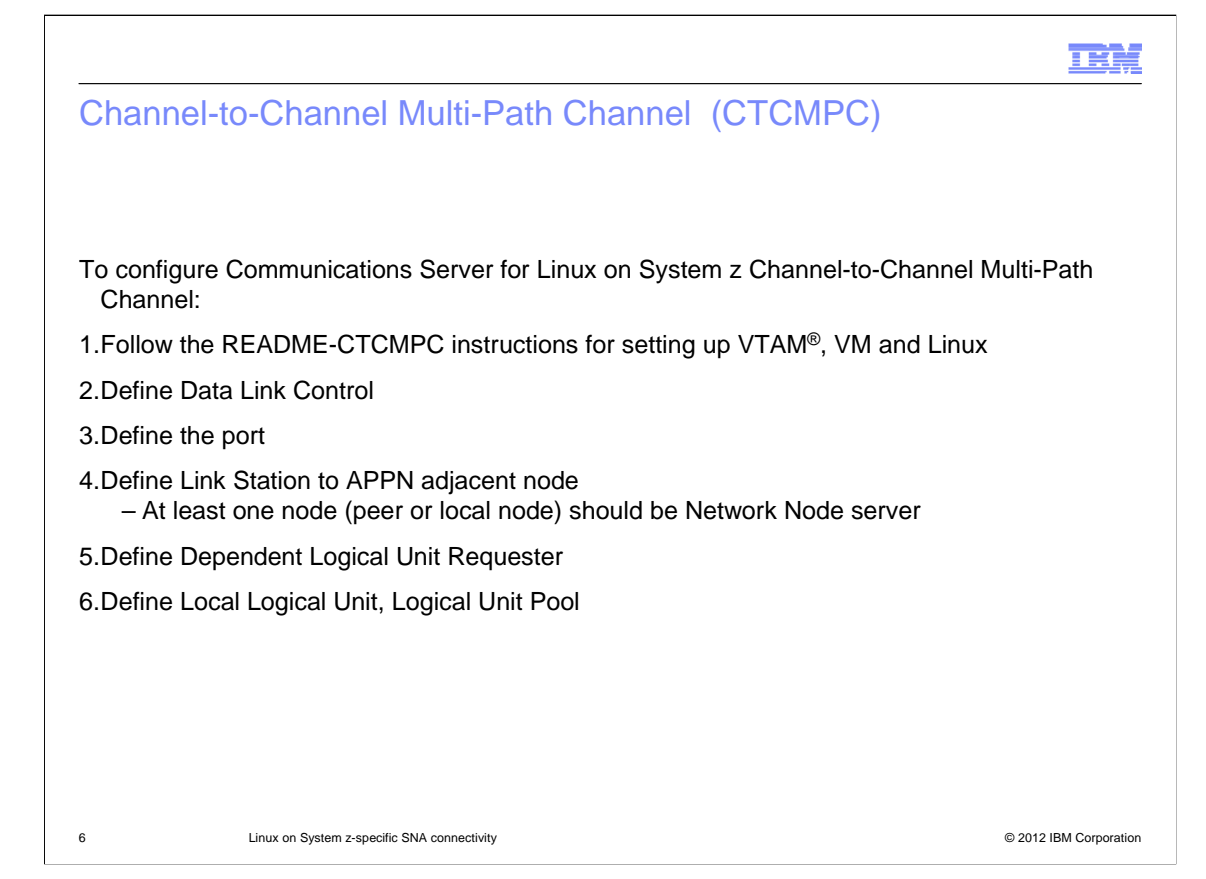

The steps for configuring Channel-to-Channel Multi-Path Channel are similar. See the readme instructions for setting up VTAM, VM and Linux.

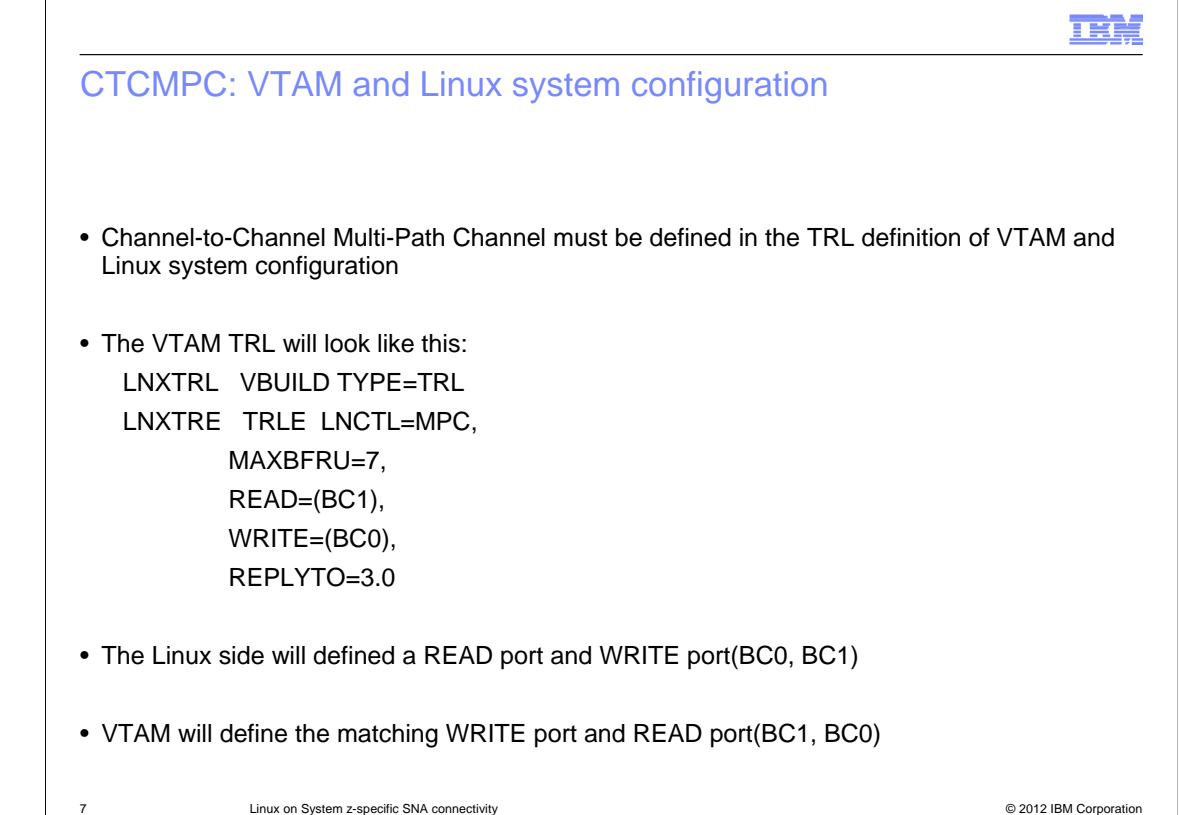

Channel-to-Channel Multi-Path Channel must be defined in the TRL definition of VTAM and Linux system configuration.

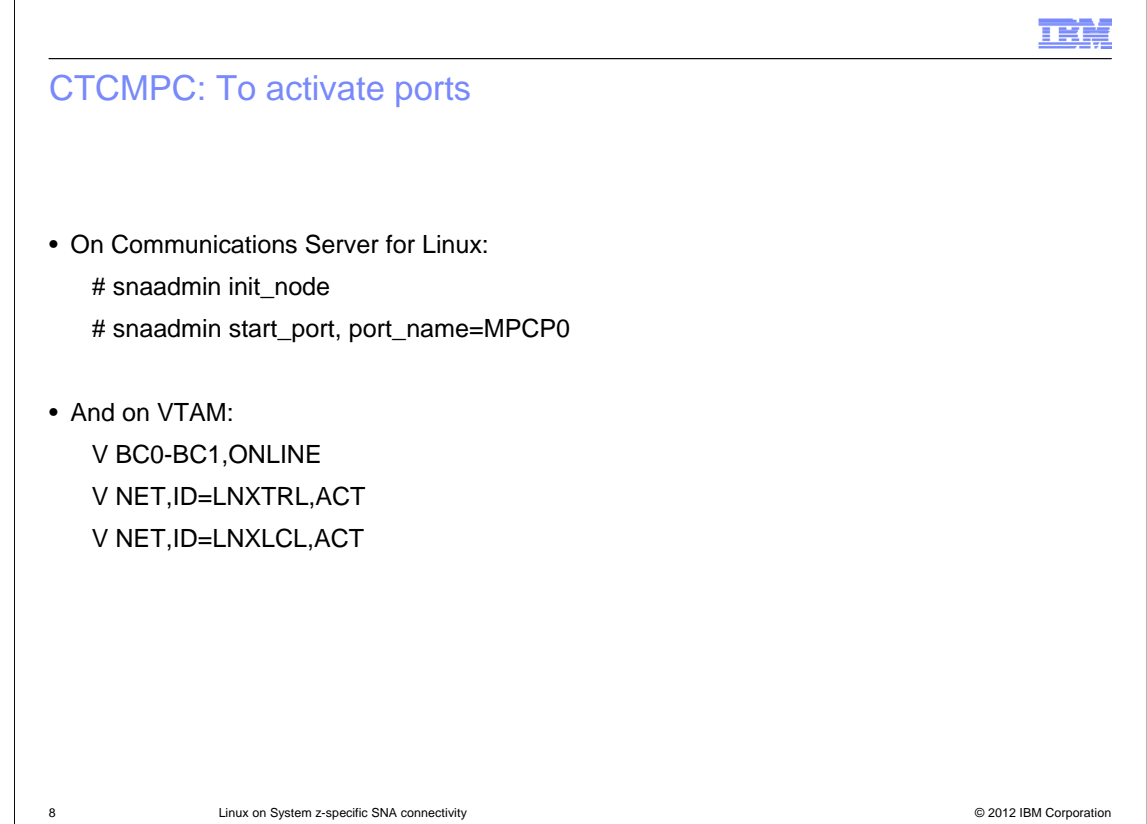

Here are the commands for activating ports on Communications Server for Linux and on VTAM.

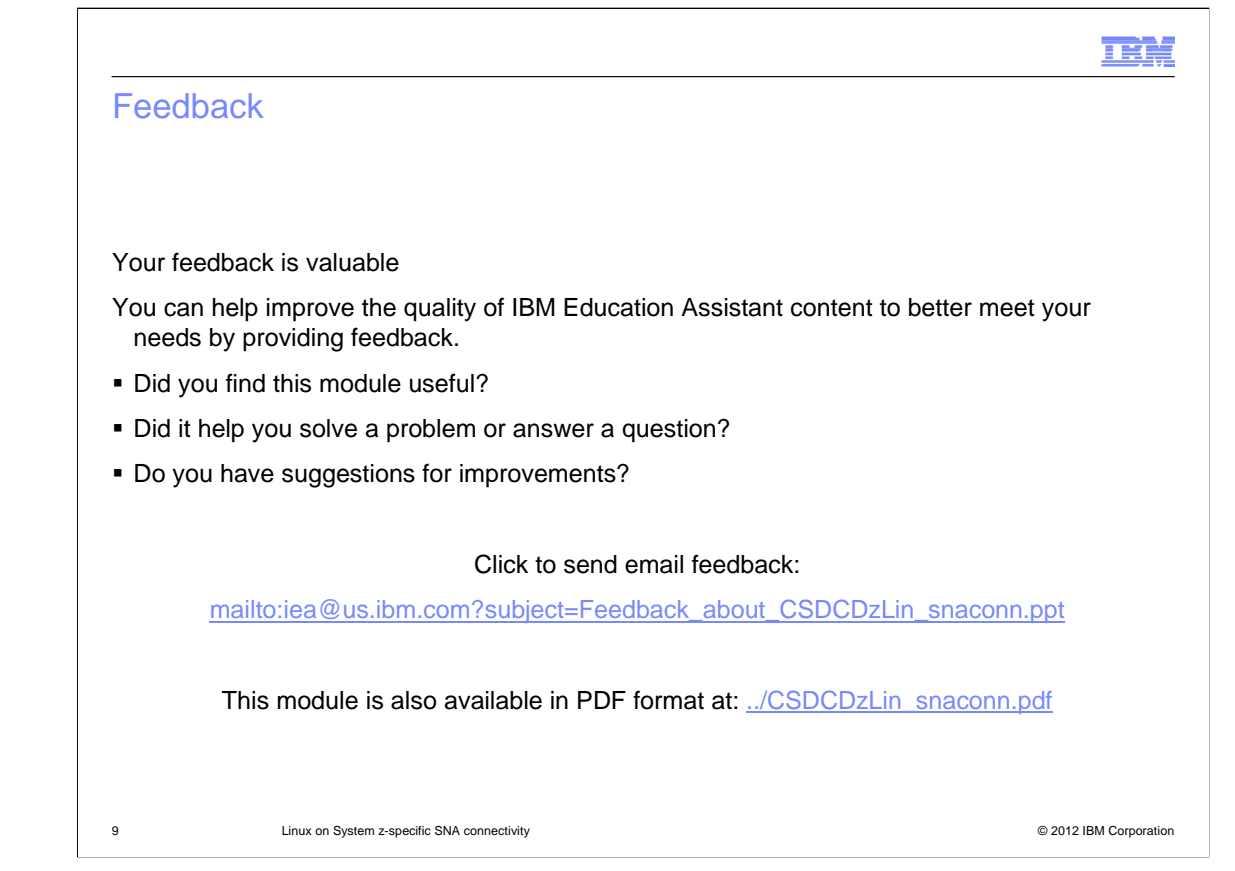

You can help improve the quality of IBM Education Assistant content by providing feedback.

## Trademarks, disclaimer, and copyright information

THE INFORMATION CONTAINED IN THIS PRESENTATION IS PROVIDED FOR INFORMATIONAL PURPOSES ONLY. Other product and service<br>names might be trademarks of IBM or other companies. A current list of other IBM trademarks is available information" at http://www.ibm.com/legal/copytrade.shtml

Linux is a registered trademark of Linus Torvalds in the United States, other countries, or both.

Other company, product, or service names may be trademarks or service marks of others.

THE INFORMATION CONTAINED IN THIS PRESENTATION IS PROVIDED FOR INFORMATIONAL PURPOSES ONLY. WHILE EFFORTS WERE MADE TO VERIFY THE COMPLETENESS AND ACCURACY OF THE INFORMATION CONTAINED IN THIS PRESENTATION, IT IS PROVIDED<br>"AS IS" WITHOUT WARRANTY OF ANY KIND, EXPRESS OR IMPLIED. IN ADDITION, THIS INFORMATION IS BASED ON IBM'S CURRE PRODUCT PLANS AND STRATEGY, WHICH ARE SUBJECT TO CHANGE BY IBM WITHOUT NOTICE. IBM SHALL NOT BE RESPONSIBLE FOR ANY DAMAGES ARISING OUT OF THE USE OF, OR OTHERWISE RELATED TO, THIS PRESENTATION OR ANY OTHER DOCUMENTATION. NOTHING CONTAINED IN THIS PRESENTATION IS INTENDED TO, NOR SHALL HAVE THE EFFECT OF, CREATING ANY WARRANTIES OR REPRESENTATIONS FROM IBM (OR ITS SUPPLIERS OR LICENSORS), OR ALTERING THE TERMS AND CONDITIONS OF ANY AGREEMENT OR LICENSE GOVERNING THE USE OF IBM PRODUCTS OR SOFTWARE.

© Copyright International Business Machines Corporation 2012. All rights reserved.

10 © 2012 IBM Corporation

IBN.